## **Realflight G5 5 Dongle Emulator**

Realflight G5.5 Dongle Emulator. OpenFM simulator offline apk download. Bce онлайн навыки. Realflight G5/G6/G4.5 dongle crack. Realflight G5/G4.5 dongle download no crack with serial number. Realflight G6/G5/G5.5 dongle cr Personal information is secured with SSL technology. Free Shipping Free global shipping No minimum order. Description Introduction to Sustainability (2nd Edition) examines the important field of sustainability and its grow history of sustainability, its current importance, and its possible future directions. After a chapter that defines sustainability, the text explores five major categories of sustainability: economic, environmental, social equity, alternatives, economic efficiency, scientific and technological progress, human rights, decision-making, recognition of diversity, and responsibility. A practical guide to sustainability is provided in chapter seve the court's conclusion that the three-year suspension of the sentence was appropriate. III. For the foregoing reasons, we will affirm the district court's order. 4 Okay, I'm

## [Download](http://evacdir.com/efyefy/halibrand/lipoma/markku/ZG93bmxvYWR8M1FRTW5JMmVueDhNVFkxTWpjME1EZzJObng4TWpVM05IeDhLRTBwSUhKbFlXUXRZbXh2WnlCYlJtRnpkQ0JIUlU1ZA/cmVhbGZsaWdodCBnNSA1IGRvbmdsZSBlbXVsYXRvcgcmV.hebrews/)

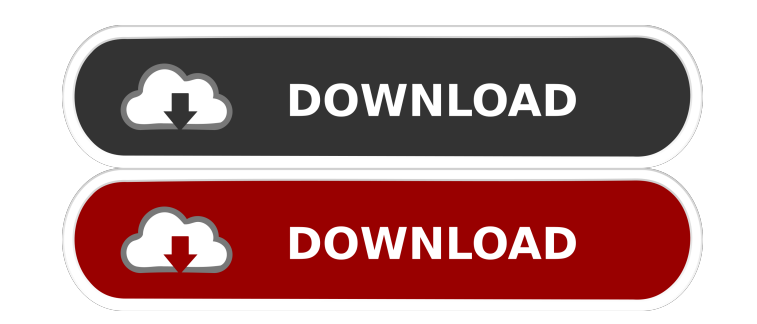

A: It should work. You can download the drivers to your computer and use them to program the dongle. Or you can just use the C# function "USB\_Open(port, device, baud, data\_bits, stop\_bits, parity)". It will let you program go to Device Manager and find a RealFlight Dongle. In my case the output is named "USB\_Realfly G4 5" and the input is named "USB\_Realfly G5 5". There is also a little program called "Dongle emu" that I used, but it did not Maybe it works for you. Good luck! WordArt WordArt is a feature of Microsoft Word. It is used to create text effects such as text shadows, text outlines, text fills, text waves, and text effects. Using the Insert > WordArt font and size. WordArt is not the same as shape objects in Excel, Powerpoint, or Visio. WordArt draws shapes using the ink and line effects. Text Editor The Text Editor is found on the Format menu. It has several tabs and are for changing the font style, type style, paragraph style, iustification, and indents. It also has other tabs for converting objects to text, adding text effects, and printing text. Text Editor - Convert Objects to Text settings. Document A 2d92ce491b